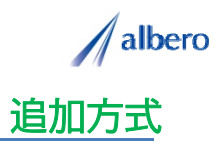

## 分類 外食

業種 ケーキ・和洋菓子店 職種 マーケティング担当

ケーキの予約注文を受けた家庭の情報をテキストデータ(名称・住所)として <mark>はなまるマップ・キャリーオン</mark><br>に追加方式でアップロードします。

注文を受けたイベントや商品情報を登録し、これからのエリア・マーケティングに活用する事例です。

① 注文を受けた顧客(名称・住所)をはなまるマップ・キャリーオンにアップロード

アップロードされたアイコンは売上完了時点でイ ベント別(顧客の注文理由)の顧客として表示さ れます。

エリア・マーケティングではこれからのチラシ・ オリコミなどポスティングをする顧客を把握でき、 効果的な顧客へ適切な情報を案内していくことが できます。

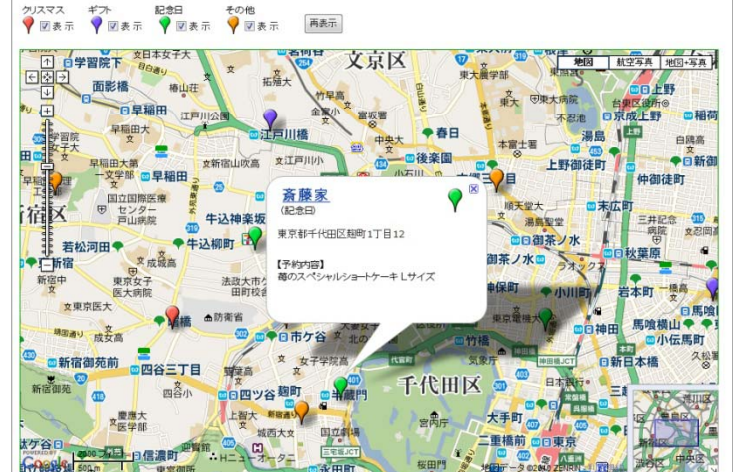

② 注文理由によってアイコンの色を変更し、注文の内容や注意点を登録

日々、何のイベントでケーキを予約したか内容を 登録することができます。

また、次回案内に向けアイコンの色をイベントに 変更があれば変更していきます。そして、日々新 たに注文を受けた情報やリピート顧客の情報も追 加登録していきます。

アイコン名をイベント別に設定し、注文内容を登 録すれば、バルーンの情報ウィンドに表示され顧 客の状態が一目で把握できます。

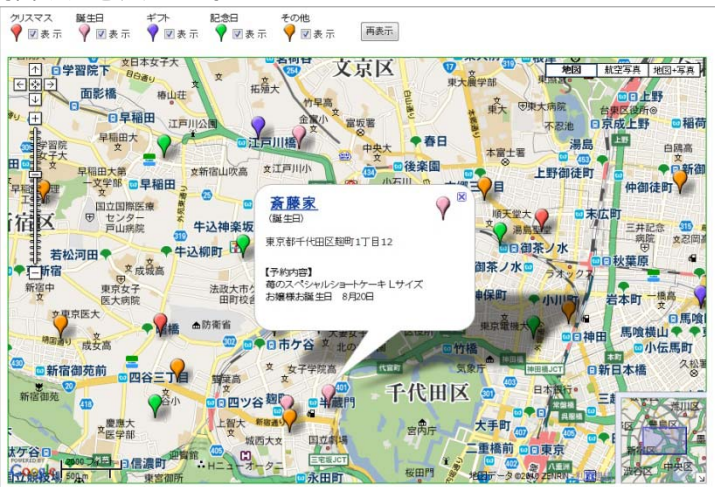

③ リピータの注文内容や、新規顧客となったポイントを登録

登録期間が長期になると、その利用環境も大きく 変化してきます。注文内容が大きく変化したり、 逆に注文状況が減少したり、先方の環境変化で移 動・転勤になった場合もアイコンを変更・削除し ています。

アイコンで色分けすることによりイベント別のエ リアの傾向が視覚的に理解でき、これからのポス ティングなどのマーケティングに大いに貢献でき ます。

また、この結果をダウンロードでき、表計算ソフ ト等で詳細に分析することができます。

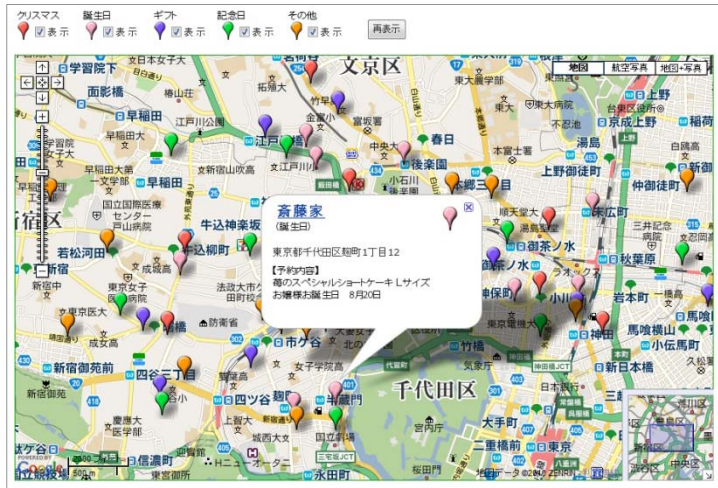

Copyright(C) albero Corpration All Rights Reserved.

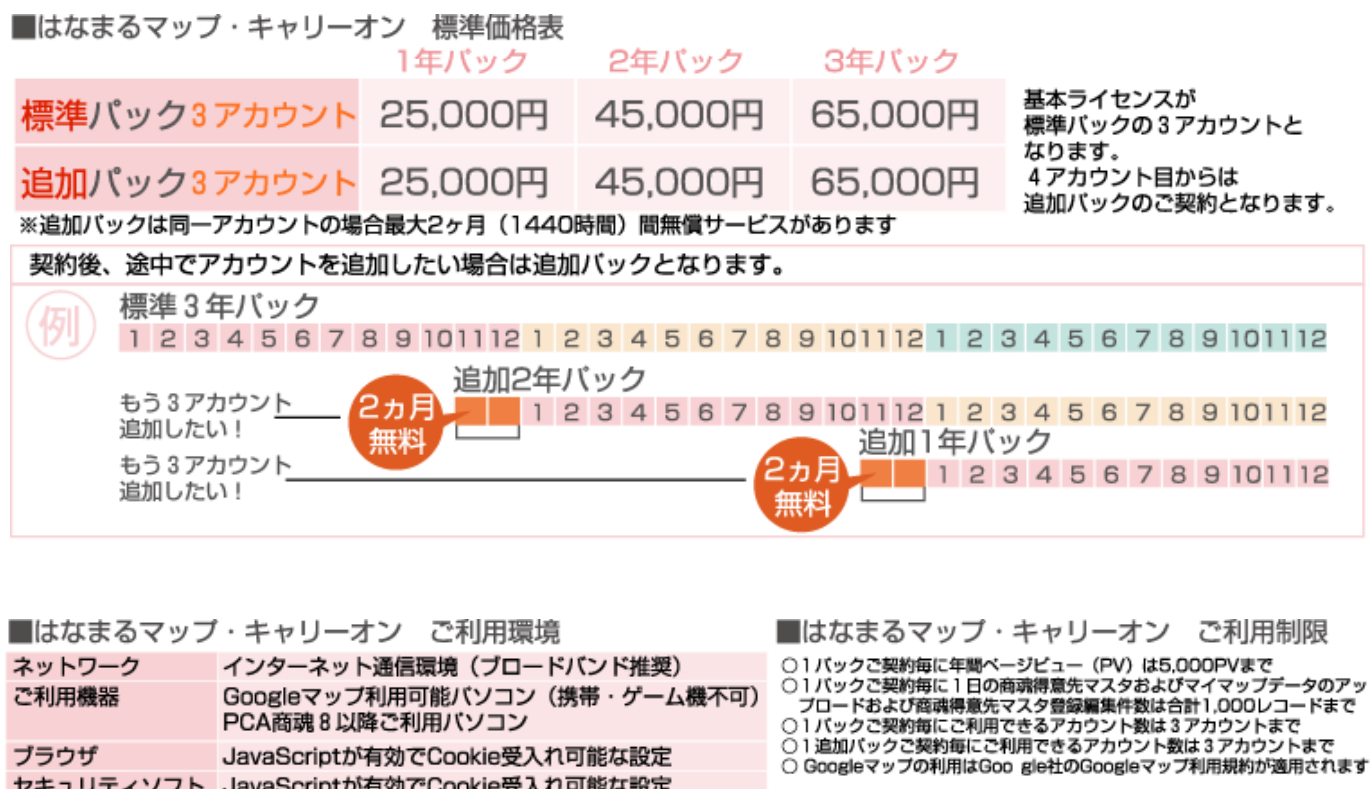

お問い合わせは ⁄albero 高知県高知市本宮町105-25 www.albero.ip 高知ソフトウェアセンター3 F<br>TEL 088-803-8866<br>FAX 088-803-8822 株式会社アルベロ はなまるサポート 2088-803-8700 http://www.hanamarumap.com/

※PCA・PCA商魂はビー・シー・エー株式会社の登録商標です。 ※Googleマップの利用はGoogle社のGoogleマップ利用規約が適用されます。<br>※また全ての会社名、製品名等には、それぞれの所有者に所有権が属する商標または登録商標が含まれています。<br>※記載された内容と製品の仕様等は、事前の予告なしに変更する場合があります。※記載内容と実際の製品が異なる場合は実際の製品を優先します。

PCA商魂8以降ご利用バソコン

セキュリティソフト JavaScriptが有効でCookie受入れ可能な設定

JavaScriptが有効でCookie受入れ可能な設定

T780-0945

ブラウザ

開発元